## END OF COVID-19 PUBLIC HEALTH EMERGENCY

# **Changes to COVID-19** 22 Health Benefits

On May 11, 2023, the public health emergency will expire. Public health emergencies allow the government to spend money quickly and develop new programs to support the public's well-being.

## Even though the public health emergency is ending, COVID-19 is still a dangerous illness.

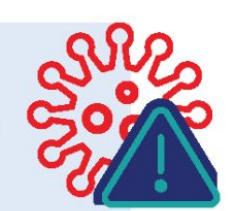

- Many people are still dying every day in the United States, and many more are becoming seriously ill.
- COVID-19 can also disrupt you and your family's routines, preventing people from going to work or school.

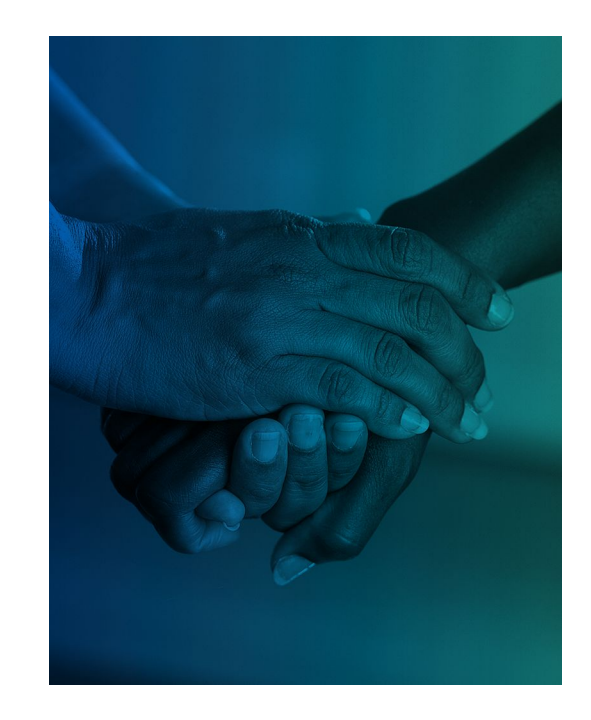

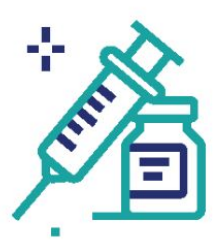

#### You may have to pay for COVID-19 tests, treatments and vaccines.

During the Public Health Emergency, COVID-19 vaccines, treatments and tests were free. After May 11, the cost of treatments, tests and vaccines will depend on your health insurance.

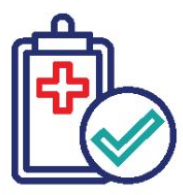

#### If you have Medicaid, you will have to prove you are eligible

every year. During the Public Health Emergency, people who had health insurance through Medicaid were automatically re-enrolled each year. After March 31, people will need to prove they are eligible every year.

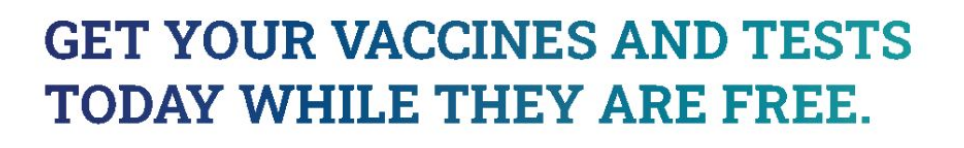

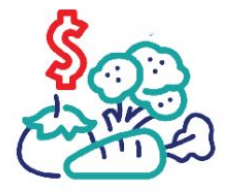

#### If you use SNAP, you may receive less money for food from the

government. During the Public Health Emergency, the government gave families who use the Supplemental Nutrition Assistance Program (SNAP) program extra food money. Families will soon stop receiving this extra money.

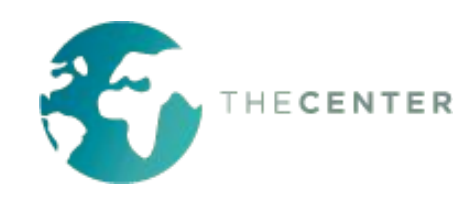

There are steps you can take before and after the PHE ends to protect yourself and your community.

## If you have Medicaid:

- Make sure the agency that manages your Medicaid benefits has your contact information, including your correct address and phone number.
- Pay attention to mail you receive related to your Medicaid benefits. If you receive a notice, act on it right away.

### Get up-to-date on your COVID-19 vaccines while they are still free.

- Being up-to-date means getting both doses of a two-shot vaccine. and then getting any recommended booster shots.
- · If you are not up-to-date, you are much more likely to get infected with COVID-19, get dangerously ill, or die.
- It is important to stay up-to-date with your COVID-19 vaccines, even after May 11. Look for community health clinics and other places that offer free or reduced-cost healthcare services.
- · Find a vaccine at vaccines.gov.

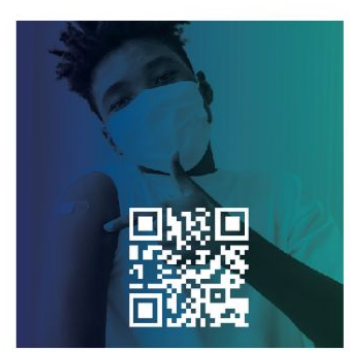

**Find a Vaccine** 

## Stock up on at-home COVID-19 tests before May 11.

- Order free COVID-19 tests from the government before May 11. Four tests per household can be ordered at no cost each month. Order tests online at covidtests.gov. or call 1-800-232-0233 to order tests in more than 150 languages.
- If you have medical insurance, including Medicaid, you can get free COVID-19 tests at most pharmacies through May 11. Go to your local pharmacy, give them your insurance card, and ask them if COVID-19 tests are covered. under your insurance.

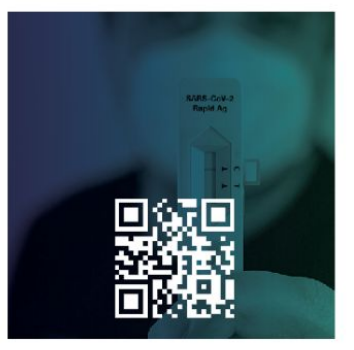

**Order Tests** 

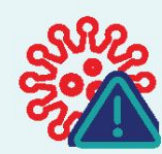

If you get sick with COVID-19 after May 11, do not delay treatment. Even if you have to pay for medicine, your healthcare costs will be much higher if you wait too long and require hospitalization.

## There are many options for people who need help paying for food.

- Contact your local food bank by visiting **foodfinder.us** and entering your zip code.
- Some states have programs that let you buy more fresh fruits and vegetables with your SNAP benefits. Visit doubleupamerica.org for more information.
- Ask your child's school if there are free and reduced-price meals available.
- Call 2-1-1, or 1-866-3-HUNGRY, or ask your resettlement case manager about other food resources.

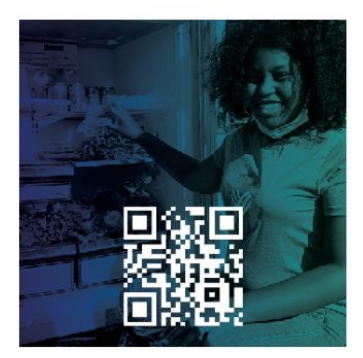

Find a Food Bank

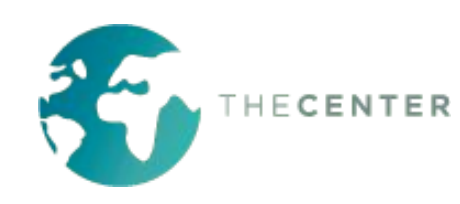

For more information: cdc.gov/coronavirus